**化学** 

x:DZHcfg DATA face<br>HLP FONTS export IND update HLP FONTS export IND update zxinfo invest dzh/data/shase/ dzh/data/sznse/ min day<br>week month basef10dzhcfgetwrkic.bk2 dzhind week month base f10dzhcfg etwrkic.bk2 dzhind<br>dzhlodb dzhdata k dzhdata któr kalendata F10dzhzhdoc dzhindExport X: dzhCFG

**国联股票软件怎么保存自选股|国联证券里面的钱能随时**

**二、东莞证券自选股在哪个文件夹里面?我要重装这个软件,,**

cknew XG.blk

X T0002 lo

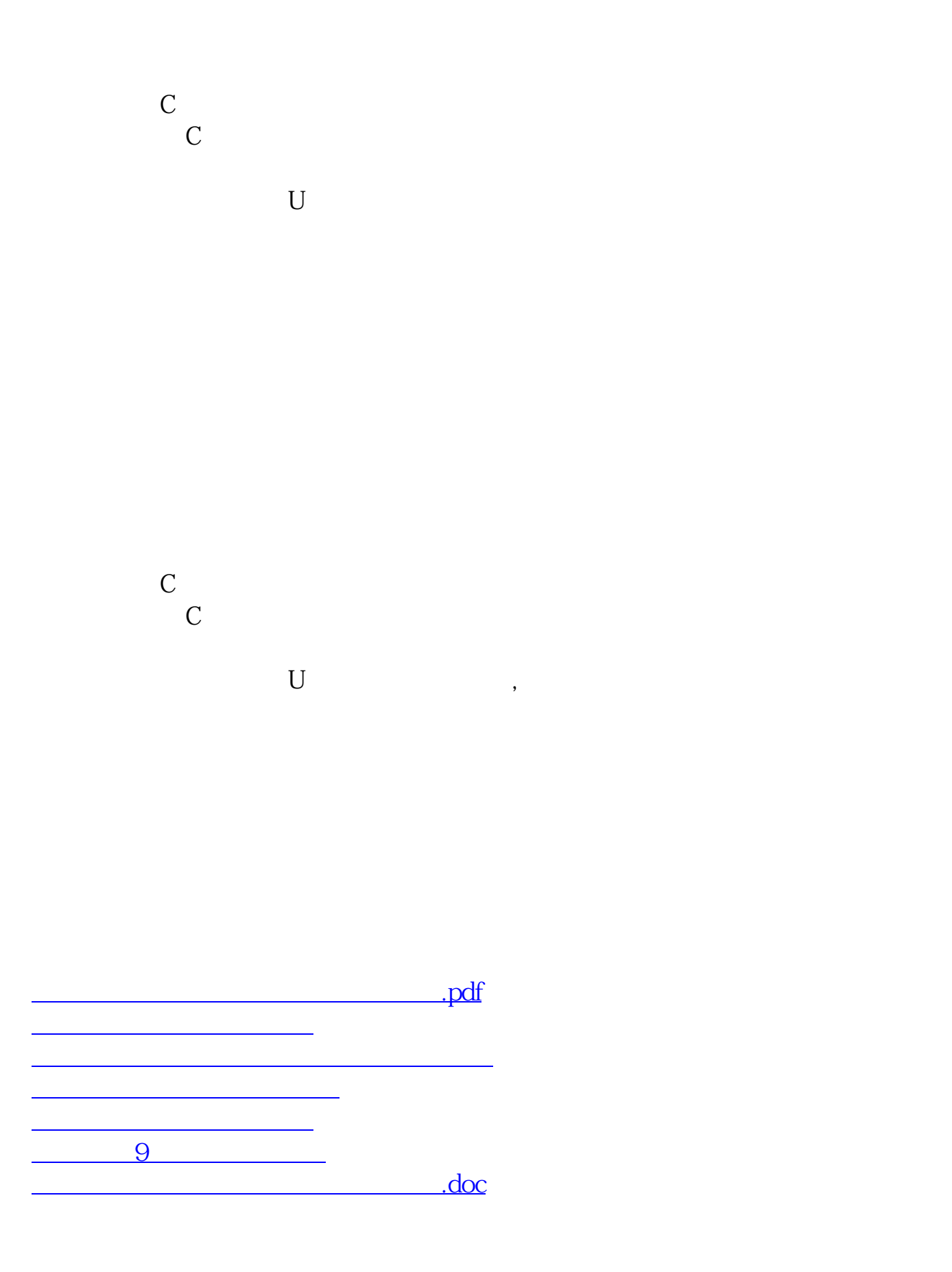

<https://www.gupiaozhishiba.com/chapter/28030314.html>

[更多关于《国联股票软件怎么保存自选股》的文档...](https://www.baidu.com/s?wd=%E5%9B%BD%E8%81%94%E8%82%A1%E7%A5%A8%E8%BD%AF%E4%BB%B6%E6%80%8E%E4%B9%88%E4%BF%9D%E5%AD%98%E8%87%AA%E9%80%89%E8%82%A1)